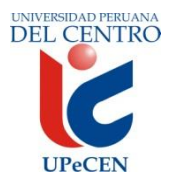

# **UNIVERSIDAD PERUANA "DEL CENTRO" FACULTAD DE DERECHO Y CIENCIAS ADMINISTRATIVAS ESCUELA PROFESIONAL DE DERECHO Y CIENCIA POLÍTICA**

### **SILABO DE LA ASIGNATURA: INFORMÁTICA II**

#### **1. DATOS INFORMATIVOS**

- 1.1 Nombre de la Asignatura : Informática II
- 1.2 Código de la Asignatura : DR210
- 1.3 Número de créditos : 2<br>1.4 Carácter de la Asignatura : Teórico-Práctico
- 1.4 Carácter de la Asignatura
- 1.5 Ciclo Académico : II 1.6 Total de horas : 3 1.6.1. Horas de teoría internacional de 1.1 1.6.2. Horas de práctica : 2 1.7 Prerrequisito : DR102
- 1.8 Total de Semanas : 17 semanas

# **2. SUMILLA**

Es una asignatura de carácter obligatorio, de naturaleza teórica y práctica. Pertenece al área de formación profesional Básica. Se orienta a lograr en los estudiantes las capacidades y competencias necesarias para Comprender los diversos conceptos y términos de computación e Informática que actualmente se utilizan.

El contenido temático versa sobre: El empleo de diversos tipos de software, tales como el Sistema Operativo Windows, Virus informáticos, el procesador de texto MS Word, el creador de presentaciones Power Point y Multimedia: Internet y Correo electrónico.

#### **Objetivos:**

- Maneja conceptos sobre tecnologías de la información, equipamiento informático, telecomunicaciones y redes de computadoras. Economía Computarizada.
- Maneja adecuadamente las Hojas de Cálculo, realiza análisis de datos y gráficos en hojas de cálculo.
- Realiza gestión de bases de datos y proceso datos económicos utilizando hojas de cálculo.
- Procesa datos económicos utilizando Software para toma de decisiones.

#### **3. COMPETENCIAS**

- Definir las tareas, recursos, costos, asignaciones y calendarios de un proyecto
- Planificar el desarrollo de proyectos y hacer seguimiento de sus tareas.
- Proporcionar los conocimientos y métodos para planificación, programación y control de proyectos

# **4. CRONOGRAMA Y CONTENIDOS**

# **I UNIDAD Planeación de Proyectos**

# **Capacidades:**

- Conocer las funcionalidades básicas de MS Project
- Definir las tareas, recursos, costos, asignaciones y calendarios de un proyecto de cualquier tipo usando la herramienta MS Project
- Planificar el desarrollo de proyectos y hacer seguimiento de sus tareas usando la herramienta MS Project

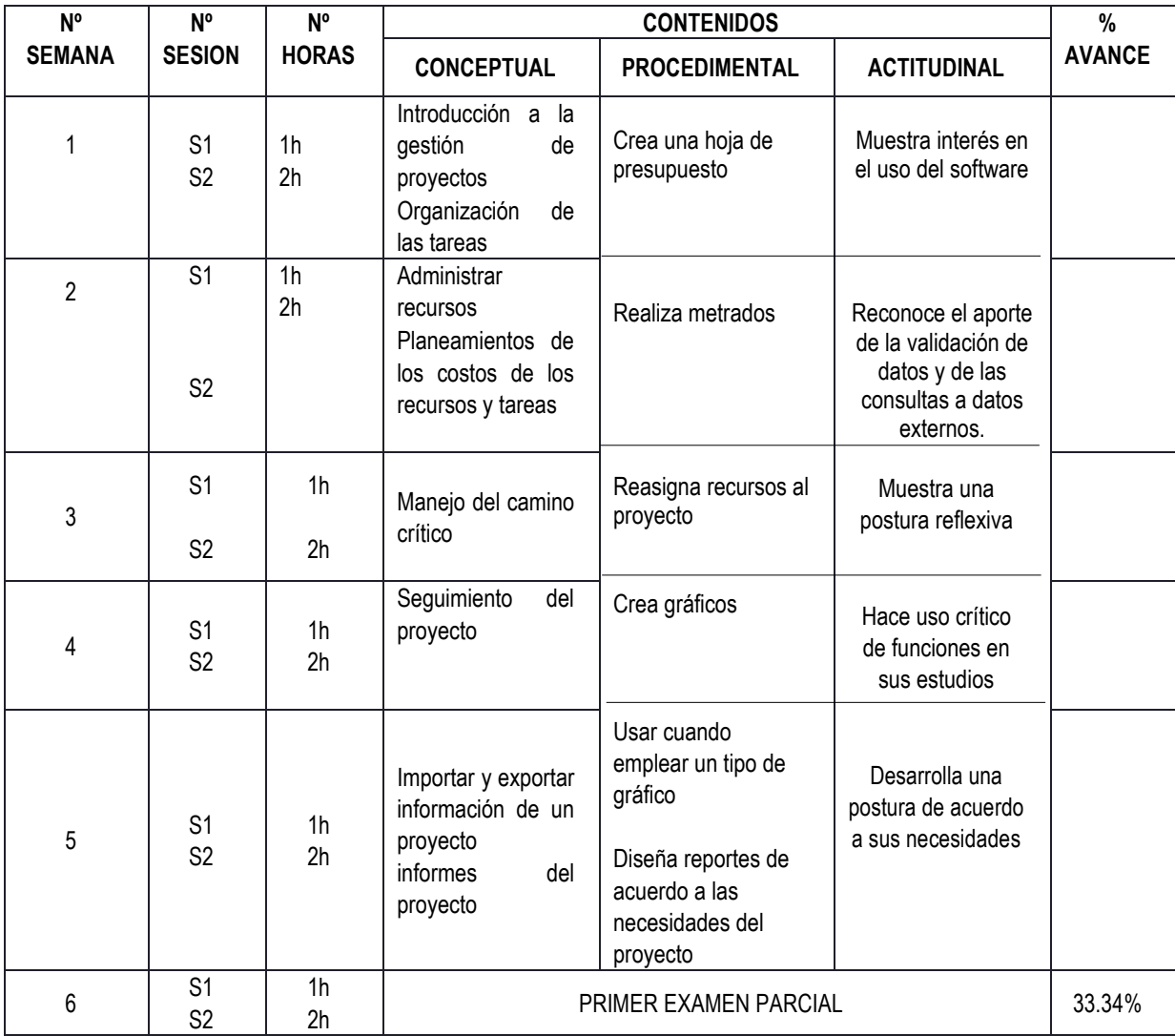

#### **II UNIDAD Programación**

# **Capacidades:**

- Proporcionar los conocimientos y métodos para planificación, programación y control de proyectos.
- Curso que permitirá aprender de una manera básica, presupuestos, metrados y además la interacción con el MSPROJECT.

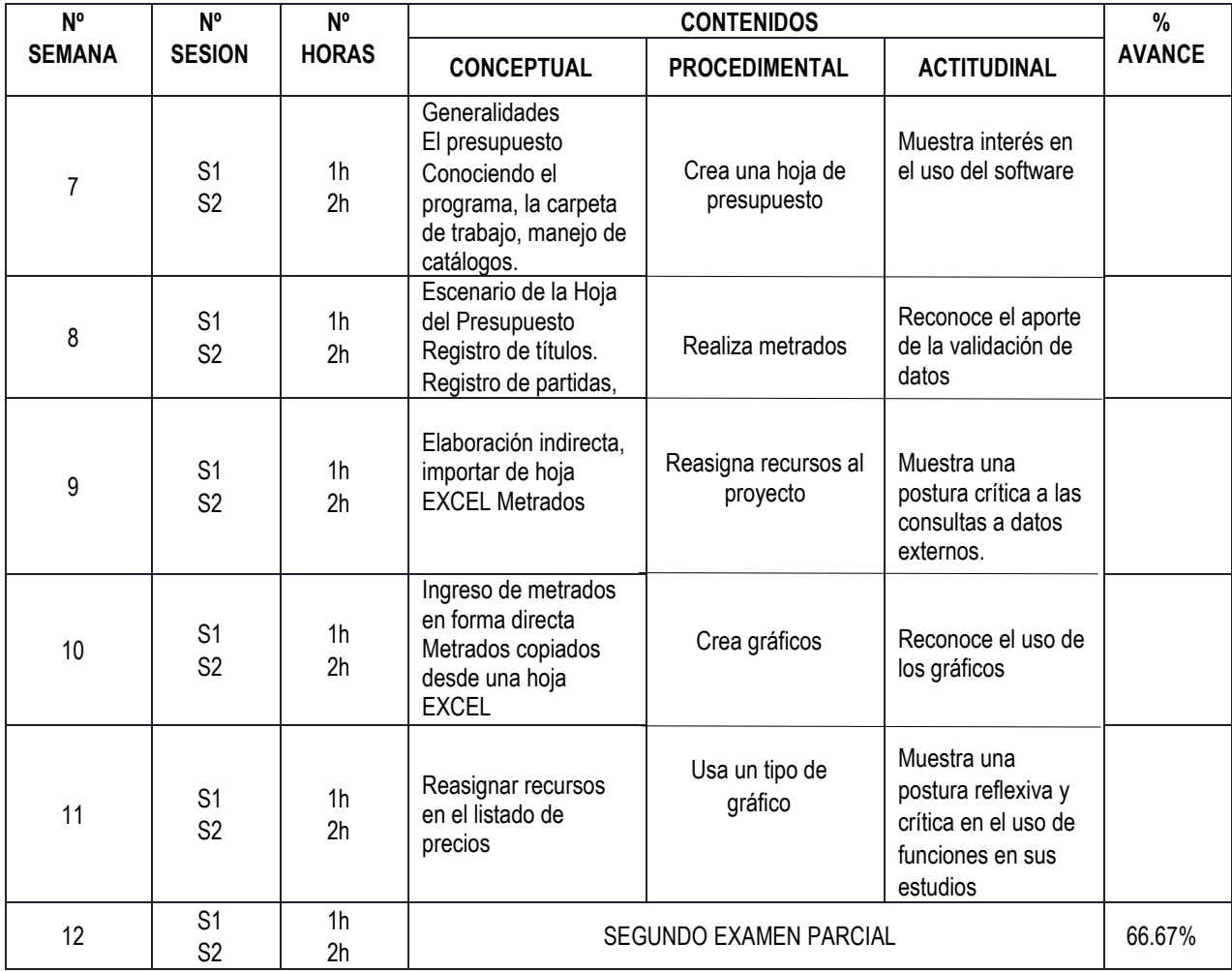

### **III UNIDAD Control de Proyectos**

# **Capacidades:**

- Proporcionar los conocimientos y métodos para el control de proyectos.
- Curso que permitirá aprender de una manera básica la interacción con el MSPROJECT.

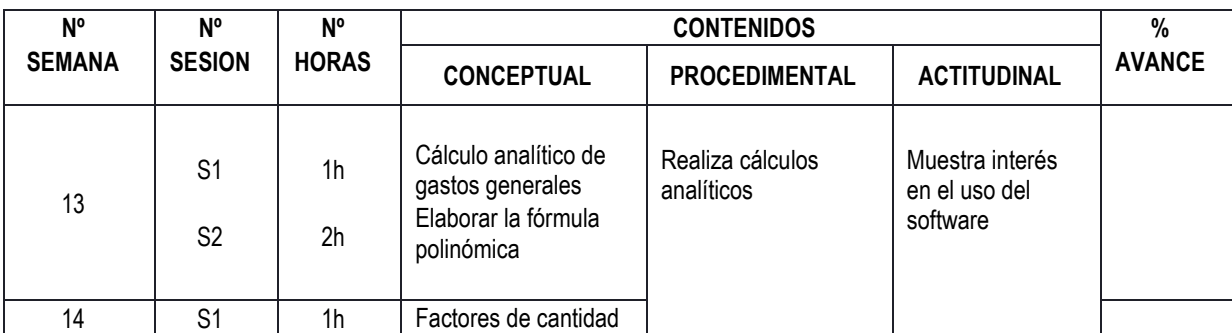

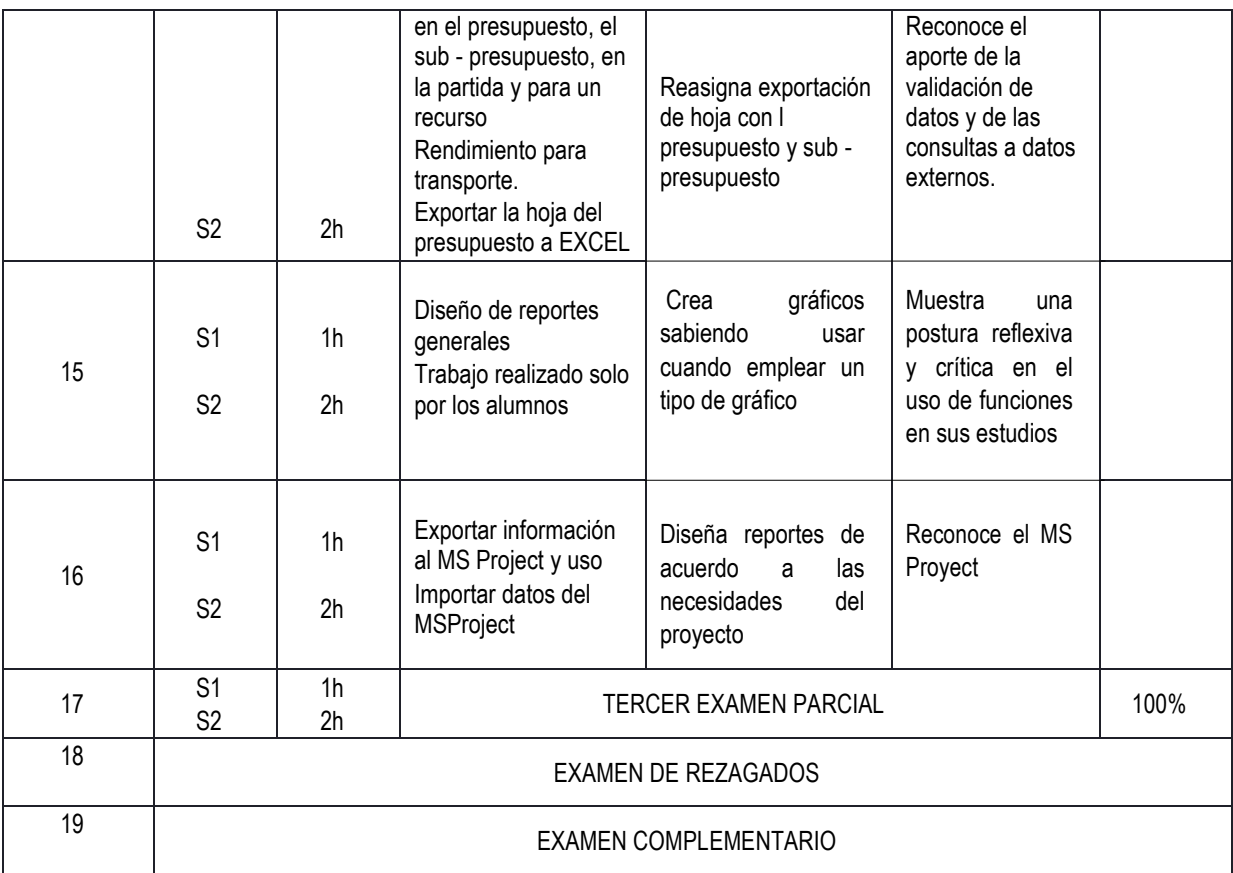

# **5. METODOLOGÍA Y/O ESTRATEGIAS DIDÁCTICAS**

- Métodos: Inductivo –Deductivo Problémico y Heurístico.
- Procedimientos. Sintético- Analítico.
- Formas. Analítico- Reflexiva-Participa.

# **6. RECURSOS Y MATERIALES**

Equipos:

- Multimedia
- TV y DVD

Materiales:

- Plumones
- Textos y separata del curso
- Transparencias
- Videos
- Direcciones electrónicas
- Carpeta de trabajo

# **7. SISTEMA DE EVALUACIÓN**

Se considerará dos dimensiones:

La evaluación de los procesos de aprendizaje y la evaluación de los resultados del aprendizaje. Estas dimensiones se evaluarán a lo largo de la asignatura en cada unidad de aprendizaje, puesto que la evaluación es un proceso permanente cuya finalidad es potenciar los procesos de aprendizaje y lograr los resultados previstos.

La evaluación del proceso de aprendizaje consistirá en evaluar: Los saberes y aprendizajes previos, los intereses, motivaciones y estados de ánimo de los estudiantes, la conciencia de aprendizaje que vive, el ambiente y las relaciones interpersonales en el aula; los espacios y materiales; y nuestros propios saberes (capacidades y actitudes); de modo que permita hacer ajustes a la metodología, las organizaciones de los equipos, a los materiales (tipo y grado de dificultad), etc.

Asimismo, la evaluación de los resultados de aprendizaje consistirá en: evaluar las capacidades y actitudes, será el resultado de lo que los alumnos han logrado aprender durante toda la unidad. Este último será tanto individual como en equipo. Es decir cada alumno al final del curso deberá responder por sus propios conocimientos (50%), deberá demostrar autonomía en su aprendizaje pero también deberá demostrar capacidad para trabajar en equipo cooperativamente (50%). Los exámenes serán de dos tipos: parcial y final.

El promedio de tarea académica (TA) es el resultado de las evaluaciones permanentes tomadas en clase: prácticas calificadas, exposiciones y otros, también es el resultado de la evaluación valorativa: actitudes positivas, participación en clase, reflexiones y otros. Sin embargo los exámenes parcial y final serán programados por la Universidad. El promedio final (PF) se obtendrá de la siguiente ecuación

$$
PF = \frac{\overline{TA} + 1^{\circ}P + 2^{\circ}P + 3^{\circ}P}{4}
$$

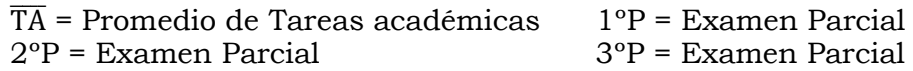

La evaluación es de cero a veinte; siendo ONCE la nota aprobatoria.

#### **8. BIBLIOGRAFÍA**

- Ferreira, Gonzalo.(2000) Informática: paso a paso. Editorial alfa omega. México.
- Guevara, A.; Abad, M. (2004) "Informática aplicada a la gestión de la empresa". 1ra. Edición. Editorial Pirámide. Madrid.